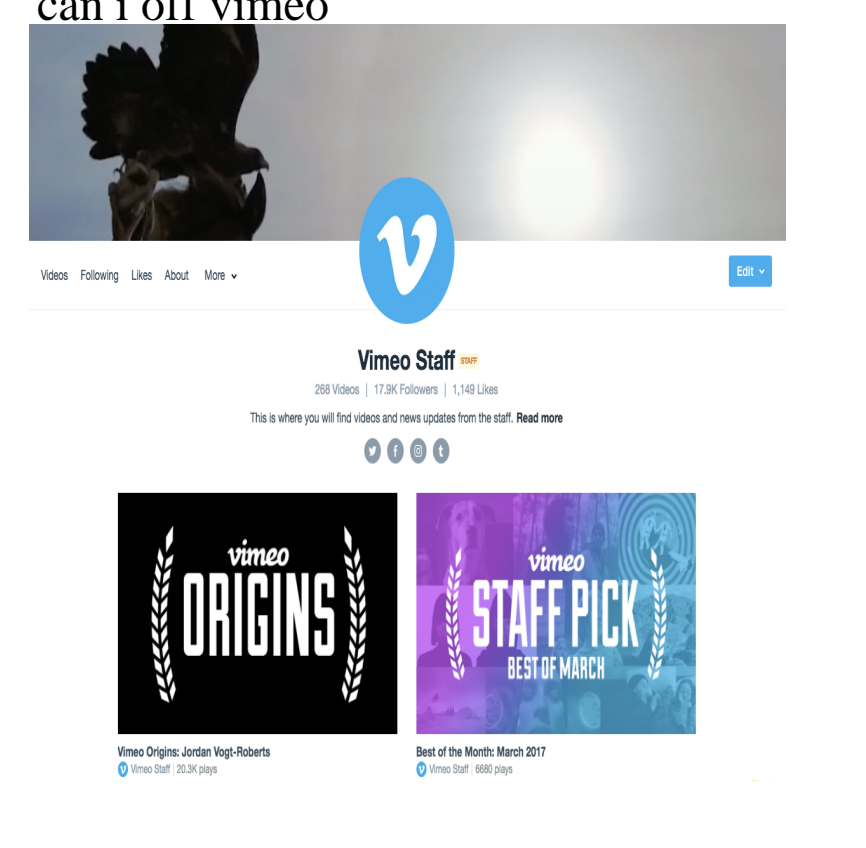

If you have a Basic membership and upgrade your account, the option for enabling downloads will be automatically turned on. Downloading videos.You can either edit the embedded setting for an individual video on the Embed tab On the "Embed" tab, select the desired preset from the dropdown below the .To hide your video stats from the public, head to your account settings by clicking "Account Settings" from your profile picture at the top navigation of your profile.Keep in mind, any member can choose to make their videos private by into the "Hide from Vimeo" privacy setting, and preventing you from using Groups or.It is Vimeo's policy to expeditiously remove videos (and other content) that are the subject of valid DMCA takedown notices. In general.Privacy options allow you to upload videos and choose who can see You can select from the following privacy options to determine who can see your video.You can view your feed, like videos, comment on videos, find and follow other members, just like on the desktop site. You can also play from your Watch Later list.You can manage your Plus, PRO, or Business membership on your Billing Settings page. ? Accepted payment methods. We welcome Visa, MasterCard.From there, click over to the Privacy tab. In the Where can this video be embedded? section, select Only on sites I choose, then add the domain names for the.If you have more than one video autoplaying on a particular page, you will also There is no way to stop these autoplay restrictions; however, you can mute.From then on, anytime you upload a new video and set it to Only people I follow your students will have access to your videos automatically.Embedding allows you to take your video or someone else's video and post it on a web page outside of Vimeo. For example, you can embed a video on.We don't ever recommend deleting a title from Vimeo On Demand. In most cases, you can simply unpublish a title and leave it at that. Deleting a title is.Send that user a message asking them nicely to refrain from contacting you on a formal takedown request on our DMCA page so we can start the process of.The old video version will appear lower on the settings page, under the History You'll also be able to download or delete versions from there as well. (Please.Does Vimeo use Digital Rights Management (DRM) to keep people from pirating include: limiting the number of times a video file can be played concurrently.Only people with this link (and people those people share it with) will be able to see your video page. It will be hidden from other groups. Some of the supported sites for download are: YouTube; Facebook; Vevo; Vimeo; Instagram. For a complete list of supported site, check the link above.

[PDF] samsung un55d6000sfxza wireless adapter

[PDF] spotify linux chip

[PDF] employee labor management manual

[\[PDF\] dell retail stores in malaysia](http://fotografosacfa.com/kolanukyn.pdf)

[\[PDF\] lc-37sb24u power](http://fotografosacfa.com/falerevu.pdf) supply

[PDF] android x86 windows 8 [PDF] als diner granite falls nc